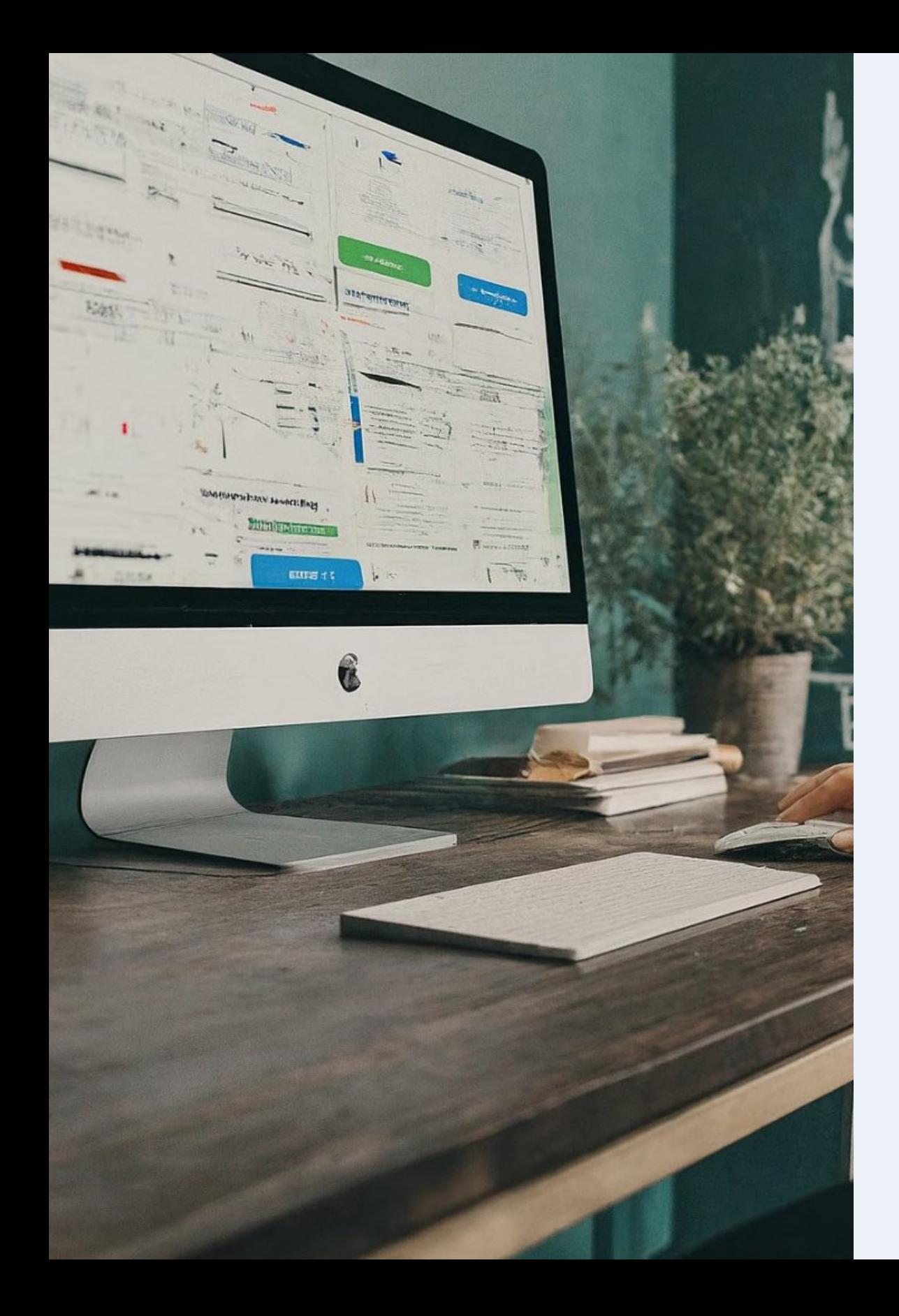

**Использование цифровых решений в образовательном процессе**

Цифровые технологии, активно внедряющиеся в образовательный процесс, вносят революционные изменения в методику обучения, предоставляя учителям и ученикам новые возможности и инструменты для саморазвития и повышения качества знаний.

## **Цифровые инструменты в учебном процессе**

## **Инновации**

Применение интерактивных ресурсов повышает уровень вовлеченности учеников.

Цифровые решения способствуют лучшему усвоению материала.

## **Эффективность 1 2 3**

## **Доступность**

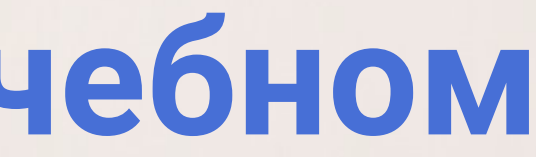

### Образовательные платформы делают знания доступными в любое время.

## **Цифровая трансформация обучения**

## **Начало 1**

## **2 Развитие**

Углубление применения инструментов. Это не только использование технологий в качестве источника информации, но и активное применение их для развития критического мышления, решения проблем и совместной работы. Например, программирование и работа с базами данных могут быть интегрированы в различные предметы, от математики до истории

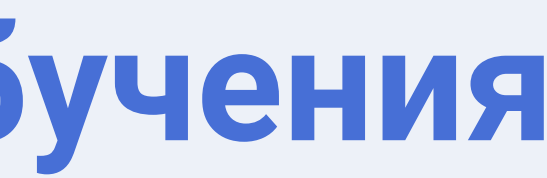

## **Инновации 3**

Внедрение новых образовательных методов. Таких как ЯндексУчебник или библиотека МЭШ, где ученики изучают новый материал дома с помощью видеоуроков и других онлайн-ресурсов, а классное время посвящается углубленной работе с материалом под руководством учителя.

Интеграция технологий в учебные планы. Включает в себя использование электронных учебников, образовательных приложений и онлайнресурсов, которые делают учебный материал более доступным и интерактивным.

## **Развитие ключевых навыков через технологии**

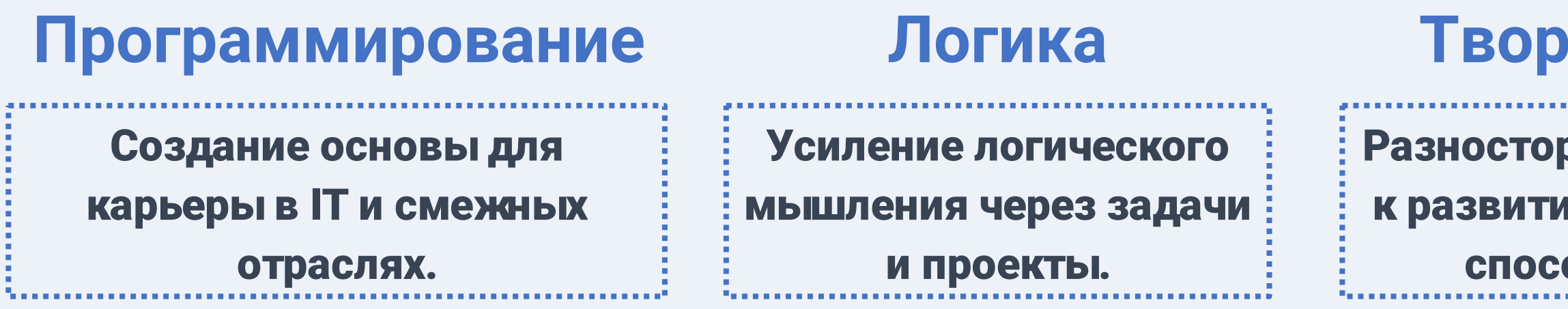

### **Творчество**

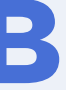

**Важно помнить, что целью является не просто обучение использованию технологий, а развитие у учеников навыков, необходимых для успешной жизни и работы в XXI веке**

## ронний подход но творческих обностей.

## **Программирование в Scratch**

**Основы программирования**

Среда Scratch обучает детей фундаментальным принципам кодирования.

## **Развитие навыков**

Игровая форма обучения способствует развитию логики и креативности.

**Практический опыт**

Уроки информатики с Scratch дают возможность применения знаний на практике.

**1**

**2**

**3**

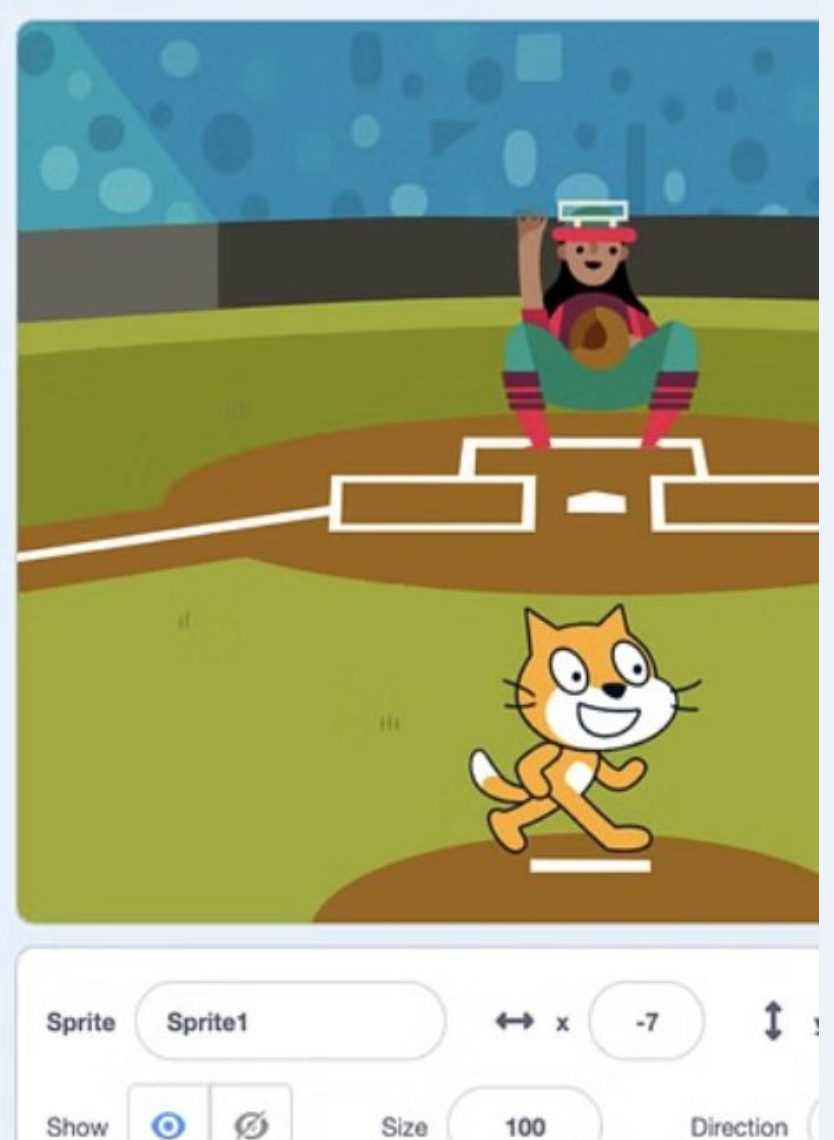

## **Изучение Scratch на практике**

## **Доступность**

Scratch доступен для детей всех возрастов.

## **Веселье**

Обучение через игру делает процесс восприятия легким.

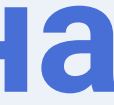

## **Творчество**

# Стимулирует развитие

креативных способностей.

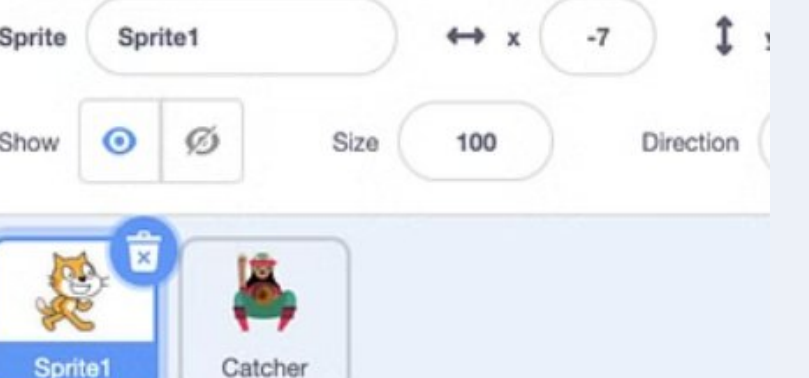

## **Обучение с Blockly**

### **Блочное программирование**

Blockly помогает освоить создание кода с помощью визуальных блоков.

**Понимание алгоритмов**

Blockly делает процесс обучения более интерактивным и визуально

понятным

## **Решение задач**

3

### Blockly способствует развитию логического мышления и решению

проблем

## **Возможности Blockly**

Blockly представляет собой библиотеку для создания визуальных редакторов программирования, позволяющую пользователям перетаскивать блоки для создания кода. Этот инструмент идеально подходит для обучения основам программирования в школьной среде

Созданные программы могут быть трансформированы в исходный код на популярных языках программирования, таких как JavaScript, Python, PHP и других. Это означает, что учащиеся не только учатся основам программирования в удобной и понятной форме, но и получают возможность переходить к более сложным языкам, уже имея базовое представление о структуре кода и алгоритмах.

### Ты можешь добав 产旦

Робот Датчики Логика

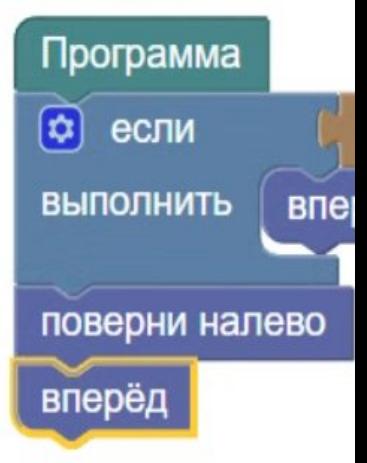

10

Учащиеся могут видеть, как их команды влияют на выполнение программы в реальном времени, что способствует лучшему пониманию принципов программирования. Это особенно важно для начинающих, для которых традиционный текстовый код может показаться сложным и непонятным.

### **Простота обучения Интерактивность**

### **Легкий переход к сложным языкам**

## **Трехмерное моделирование с Tinkercad**

## **Основы 3D**

### Начальное обучение в создании трехмерных моделей.

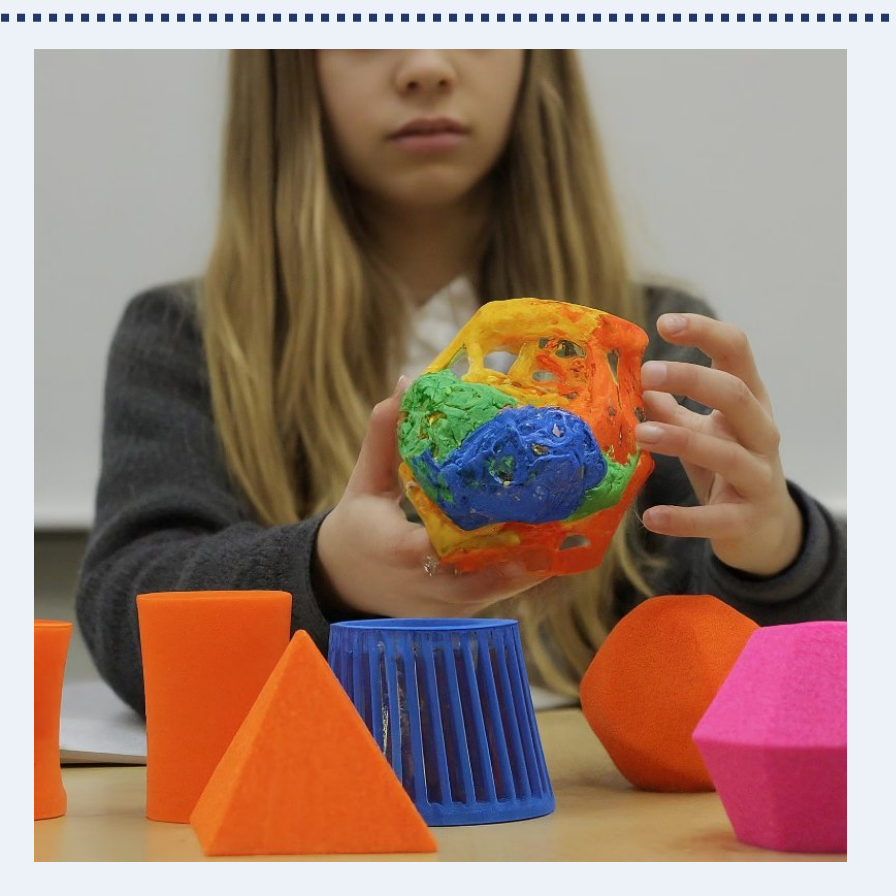

**Развитие пространственного мышления**

Учащиеся развивают свои способности через визуализацию и моделирование.

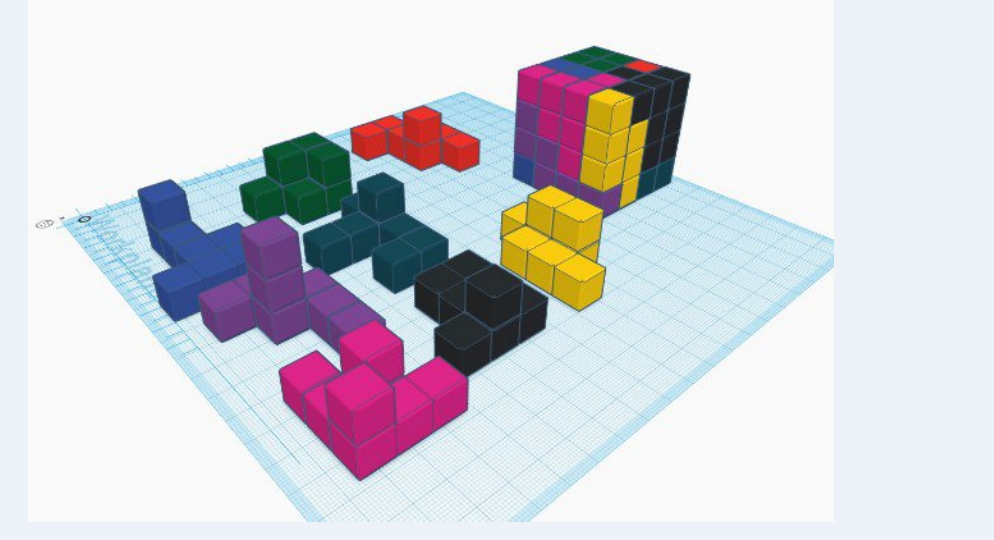

*Развитие пространственного мышления способствует лучшему пониманию и усвоению различных предметов, таких как геометрия, черчение, физика, химия, география и многих других. Более того, оно помогает в развитии творческого мышления, способности к решению сложных задач и проблем, а также к созданию новых идей.*

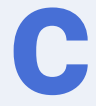

## **Освоение Tinkercad**

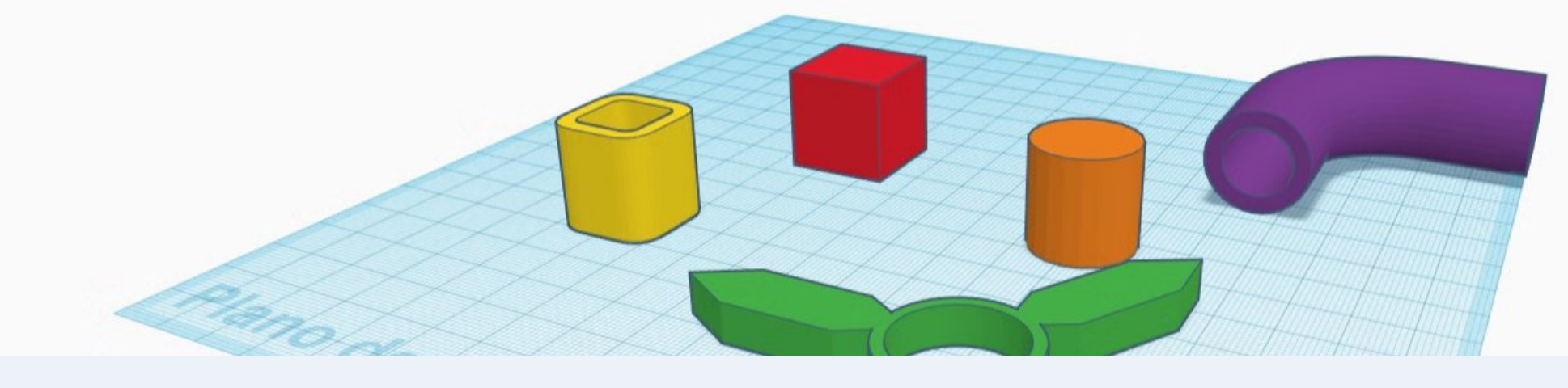

### • **Доступный и интересный**

### • **Интерактивность**

Учащиеся могут создавать свои проекты, делиться ими с одноклассниками и обсуждать их. А также получать быструю обратную связь от учителя

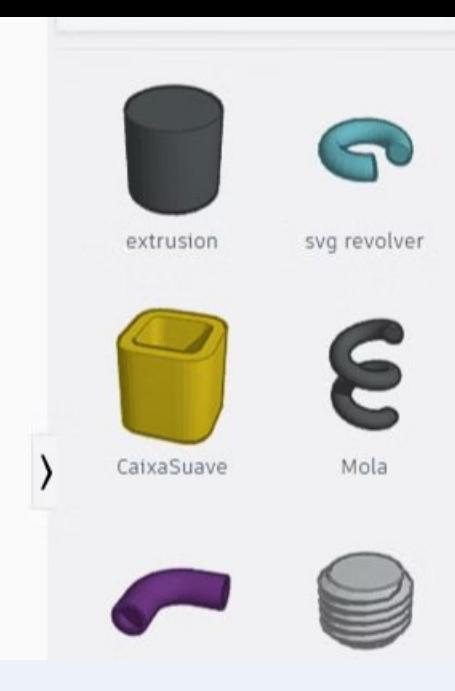

### • **Видно результат работы**

Tinkercad помогает ученикам развить навыки критического мышления и решения проблем. Они учатся анализировать задачи, разрабатывать стратегии их решения и оценивать результаты своей работы.

Простой в использовании инструмент, который позволяет ученикам создавать свои собственные 3D-модели без необходимости знания сложных программ моделирования. Это делает процесс обучения доступным и интересным для всех учеников, независимо от их уровня подготовки.

Трехмерное моделирование стимулирует развитие пространственного мышления, которое является важным навыком для многих профессий. Ученики учатся представлять объекты в трех измерениях, что помогает им лучше понимать сложные концепции и процессы.

### • **Развитие пространственного мышления**

## **Яндекс.Учебник в образовании**

Задания на платформе представлены в виде интерактивных упражнений, которые позволяют учащимся активно взаимодействовать с учебным материалом, что способствует лучшему пониманию и усвоению информации.

## \* Прогресс

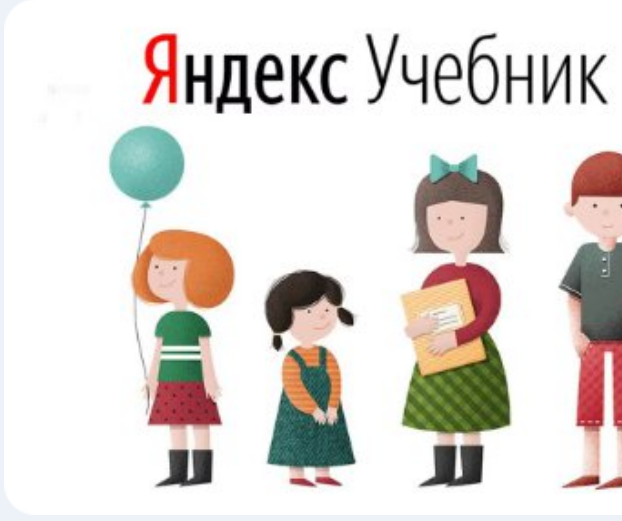

## **Библиотека учебных \* материалов**

## **Интерактивность \***

Яндекс.Учебник содержит более 35 000 заданий по различным предметам, которые охватывают все уровни обучения от начальной до старшей школы. Это позволяет учителю выбрать подходящие материалы для каждого конкретного урока, учитывая **Прогресс** уровень знаний и интересов учащихся.

Яндекс.Учебник предоставляет учителю возможность отслеживать прогресс каждого ученика в реальном времени, что позволяет своевременно корректировать учебный процесс и выявлять возможные проблемы в обучении.

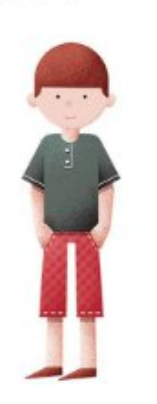

## **Функционал Яндекс.Учебника**

**Уроки**

Структурированные интерактивные уроки облегчают изучение предмета. **Практика**

Усвоение материала через повторение и выполнение заданий.

**Процесс**

Следование за прогрессом с использованием аналитики успеваемости. **1**

**2**

**3**

Яндекс.Учебник является эффективным цифровым образовательным ресурсом, который помогает учителям сделать учебный процесс более интересным и продуктивным

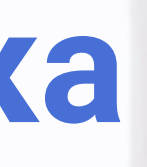

Все материалы бесплатны для пользователей, а их содержание регулярно обновляется и дополняется новыми учебными материалами.

### **Интерактивность материалов**

Виртуальные лаборатории, тесты и игры, делают обучение более захватывающим и позволяют ученикам лучше усваивать материал. Они способствуют развитию критического мышления и исследовательских навыков.

## **МОСКОВСКАЯ ЭЛЕКТРОННАЯ** ШКОЛА

## **Библиотека учебных материалов** \* \*

### **Электронныйдневник** \*

Отслеживание успеваемости и посещаемости учеников. Удобная платформа для обратной связи между учителями, учениками и их родителями. Благодаря этому, процесс обучения более прозрачный и эффективный.

## \* **Цифровые домашние задания**

Автоматическая проверка, индивидуальный подход к ученикам, мониторинг их прогресса, обратная связь и интеграция с другими образовательными сервисами.

### **Облачные хранилища данных**

Mail.ru, Яндекс.Диск, Cloud и Dropbox. Эти сервисы предоставляют пользователям пространство для хранения и обмена файлами, они упрощают совместную работу и сокращают время на передачу бумажных документов.

### **Сферум**

Образовательная социальная сеть, где создаются сообщества для школ, участниками которых могут быть учителя, ученики и родители. Внутри сообщества можно создавать чаты для общения, обмена файлами и видеоконференций.

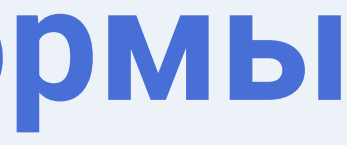

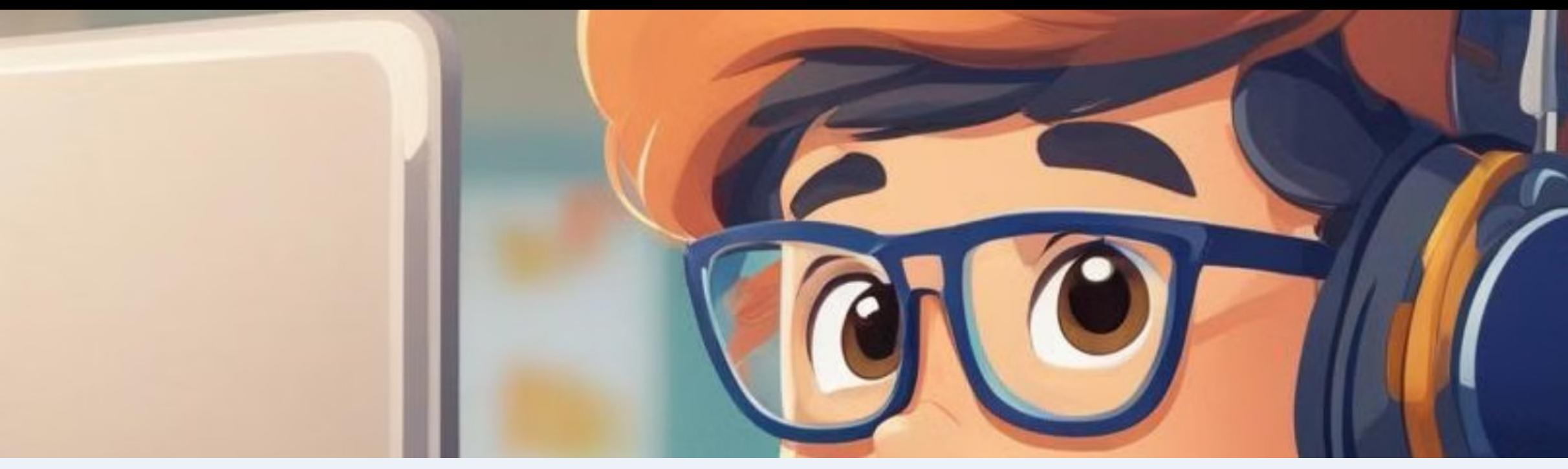

## **Другие цифровые платформы**

## **Заключение: ценность цифровых технологий**

Внедрение цифровых решений в образовательный процесс на уроках информатики позволяет сделать обучение более интересным и эффективным. Использование таких инструментов, как Scratch и Blockly, а также других цифровых платформ, обогащает учебный процесс, делая его более интерактивным и практическим.

Цифровые решения в образовании открывают перед нами новые возможности для развития и самореализации учащихся, подготавливая их к жизни в современном технологичном мире

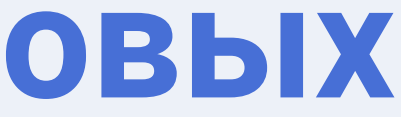